Installing Adobe Photoshop and then cracking it is easy and simple. The first step is to download and install the Adobe Photoshop software on your computer. Then, you need to locate the installation.exe file and run it. Once the installation is complete, you need to locate the patch file and copy it to your computer. The patch file is usually available online, and it is used to unlock the full version of the software. Once the patch file is copied, you need to run it and follow the instructions on the screen. Once the patching process is complete, you will have a fully functional version of Adobe Photoshop on your computer. To make sure that the software is running properly, you should check the version number to ensure that the crack was successful. And that's it - you have now successfully installed and cracked Adobe Photoshop!

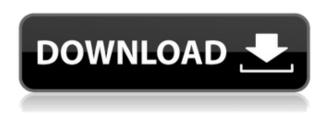

As far as "Reflex" scripts are concerned, they're a bit unreliable. Sometimes they run okay, and sometimes they run completely haywire. But when they go haywire, and flash out hilarious and bizarre-looking errors, wait a few seconds and they'll be fine again. If you can work around these issues, big-name photo editing software that does the same thing is \$100 cheaper. And you won't experience the odd colors and strange behavior that many people -- and myself -- have seen. If you're well versed in digital photo editing, and you shoot RAW, you're in for a treat. The raw file format gives you more flexibility for post-processing when it comes to sharpening, colour correction and retouching, so you can create images that look completely natural. It's also much easier to work with for beginners when experimenting. And you can perform high-end effects and editing on your RAW photos, which normally would be required in a fair amount of Photoshop work. Adobe has blown the doors off the printer friendly and CMYK friendly options in Photoshop CC 2018. You now have more colour options than any other brand including Pantone, you may have come across outside of Photoshop. Adobe has made the colour management easier than ever before. They've also added ways to automatically detect colour matching in images are printed to maintain a high degree of colour consistency. You can even run a copy of your file through Photoshop and have it automatically convert the file to the new colour options.

Adobe Photoshop CC 2015License Keygen With License Key [Mac/Win] {{ lAtest release }} 2023

It is important to know the different aspects of Photoshop in order to understand how to edit your image. In order for you to be able to get the most out of your digital editing, you need to understand what each tool in the program does, how they work, and what they are capable of doing. You can go to the Adobe Photoshop website and read all about the different tools in the program. But if you want to learn how to edit your files, you need to learn how to get through your program. A few years ago, the people who work in the graphics industry basically made sure that their work was in layers. If you wanted to work on something, you would open the document, work on it, and then close the file. This is the same thing as what you do now in Photoshop every single day. But after making a few enhancements in Lightroom, the company decided to make their new software open different programs and work on separate layers. There are many reasons why an image can look less than perfect. Maybe Photoshop isn't able to process it properly or maybe it is already in a format that doesn't look as good or the image needs adjusting or editing. But in most cases, there are a few things that you can do to improve the picture. Photoshop is a very powerful tool for image editing. But before you can edit your image, you need to open it. Once your images are loaded into your program, you can change the overall settings, choose the desired editing tools, and then start editing. What It Does: The Shadow and Highlights tool enables you to remove or enhance the cast shadows in photos, and the Sharpen tool can take a blurry photo and turn it into a clear one. e3d0a04c9c

## Adobe Photoshop CC 2015 Product Key {{ New! }} 2023

Adobe Spark Viewer is a fast vector graphics editor. It can quickly create vector and raster art for websites, application interfaces, icons, designs for marketing and other signs, greeting cards, or even ECR (electronic commerce). Matlab is an open-source technical computing environment. It facilitates the design and execution of tasks of various mathematics, engineering, and science. In addition, it supports data analysis, image processing, and pattern recognition projects. Adobe After Effects is an animation and visual effects software app. It manipulates and composites together video, effects, images, and text. You get the ability to design movies, and fine tune your title and end titles as well as create cool effects for your videos. If you are looking to edit your videos with no time limits. Adobe Premiere is the best video editing app. It lets you do things that are impossible when editing videos with other video editing apps. It is no longer a secret that Adobe Flex is the future of software development. Adobe Flex is a framework that integrates an open source development environment with media technologies and combines it with rich Internet applications. Its' capabilities are awesome and includes behaviors, components, a programming model for creating complex user interfaces. Yes, you can create animated characters and animations with Microsoft PowerPoint. You can even use some of the impressive graphics tools such as shapes, text tool, RGB, and the amazing timeline.

photoshop cs3 portable free download windows 10 photoshop cs3 download windows 10 photoshop 7 download windows 10 photoshop 7 free download windows 10 adobe photoshop 7.0 full version free download windows 10 adobe photoshop cc 2019 crack reddit windows 10 download adobe photoshop cc 2020 crack reddit windows 10 download adobe photoshop cc 2020 system requirements windows 10 download download photoshop cs6 full crack rar windows 10 photoshop cc 2019 crack reddit download windows 10

It's time to create that unforgettable photo using features available in your camera and post-processing software. Whether you want to use the old favorites, such as Guided Fix & Correct, Free Transform and Clone your way to success or get more modern with the more powerful options in some of the new features, Photoshop CC 2018 can help you create a dream out of a still life. Some of the most popular and powerful features of Photoshop are;

• Enhance Photoshop's new features, such as Content Aware Fill, Refine Edge, Refine Details and others.• Introducing Basic Lens Features in Photoshop CC and Photoshop for mobile, and new intelligent features, such as Guided Fix & Curves. In addition, a series of special image adjustments and text corrections are now powered by Adobe Sensei, bringing machine learning techniques to the live image-editing space. For more details, please read: What You Need to Know Before You Get Started. Retouching or editing images is a common task for many people. The next thing that will come to your mind is "Photoshop". Photoshop, a tool designed and developed by Adobe, is currently one of the most popular graphic editing software among the users. It works on Windows, Mac OS and Linux systems. In 2009, Avinash Thakkar introduced the first version of Photoshop Elements. This photo editing software was designed especially for the beginners and hobbyists.

Not just a touching tool for editing the pictures, Elements also offers simple functions like applying a filter, croping, and adjusting the brightness and contrast in any image. If you want to edit a picture,

Photoshop Elements is the right choice for beginners.

The tools and features are broadly classified into image processing own lens, file and document management and preferences, and tools. Some of them are designed to act on specific pixel groups of image as well. Most of those tools preserve the most common commands, while some of them are very advanced. The dialog boxes are getting updated and enhanced to make the functions quick and to increase user-friendliness. Photoshop offers multi-user support, so you can access the same images and documents from different systems. Bundled with Adobe Photoshop is Adobe Photoshop CS6. This is the latest version and it is a lot of fun. There are many tools available which were not available in previous version. The new features are brilliant. So, what it does is Editing, Visual effects, tools, layers, commands and options. You will have a natural video editing, photography, photo manipulation, graphics, editing, crops, editing, and adjustment tools and lots more. It is not so costly. The latest version of Photoshop was published in 2011. The latest version is the 17.1.

Photoshop has much to offer to anyone from hobbyists to professional artists. Photoshop is capable of creating sophisticated graphic artwork, editing photographs, and video editing. This powerful software also includes specialized features for film and television, such as making titles. Photoshop is a powerful content creation tool that is used by professionals and hobbyists alike. Photoshop is ideal for many types of multimedia projects, including audio, video, and music, so you can easily create and share all your media with Photoshop.

https://soundcloud.com/comrodalars1985/facebook-hacker-v19-with-activatorexe-free-downloadrar https://soundcloud.com/andreytmmukhin/cracked-dc-unlocker-unlimited-credits-new-versionl https://soundcloud.com/niecahydcha1977/password-protect-video-master-v80-crack https://soundcloud.com/lakradbhnx/corel-knockout-2-plug-in-for-adobe-photoshop-64-bit-41 https://soundcloud.com/itteragink1974/serial-number-shape-collage-pro https://soundcloud.com/stylexpidirt1976/visual-parsic-4-60 https://soundcloud.com/konstantinol6l/devdas-movie-download-khatrimaza-movies https://soundcloud.com/faenabeda1978/euro-truck-simulator-2-v1922-crack https://soundcloud.com/comrodalars1985/manual-de-historia-critica-dominicana-juan-francisco-marti nez-almanzarpdf

https://soundcloud.com/creidelialec/yamaha-ydis-2-0-software-17

When downloading and installing a version of Photoshop CC, the usual caveats of excessive file sizes apply. If you have a home-connection speed budget, though, you'd be mad to stick with those dial-up speeds or anything slower. You should probably set your download speed budget to 2.5mbps when installing Photoshop CC, to reduce file size from the 17GB size delivered in 2019 to 9GB. It's not a huge difference, but it might be important to your download speed budget. In addition to the usual photo editing workflow tools and creative and innovative features, there is also the ability to save images to specific cloud storage services. Leveraging Pixelfed, or Pixelfed, or HDR is easy, but you can save images to Google Drive, OneDrive, Box, Bittorrent and more to shorten your workflow. And of course, a zoom in and zoom out button will be provided, so you can zoom in for an extra close look. Over the last few years, Adobe has ramped up its Video tools, and this year it promises a newly updated editing workflow. New video-editing features like cross-processor editing, live captioning and a new instant split screen can work for scenes that just went live or took a while to shoot. Move tracking lets you do split-screen work as you edit, cross-

processor editing lets you spread your editing across two (or however many) computers, while live captioning adds text that syncs with video as you work. These tools cut down editing time for big video projects, while still being able to keep your videos coherent.

https://thepurepolitics.com/wp-content/uploads/2023/01/zaiell.pdf

http://nii-migs.ru/?p=40655

https://www.eskidiyse.com/?p=2751

https://www.holidays-bulgaria.com/wp-content/uploads/2023/01/antodal.pdf

http://tutmagazine.net/wp-content/uploads/2023/01/Photoshop-Cs3-Download-Gratis-FULL.pdf

https://grandvenetianvallarta.com/photoshop-effects-free-download-software-top/

https://xn--80aagyardii6h.xn--p1ai/photoshop-new-version-setup-free-download-updated/

 $\frac{https://beznaem.net/wp-content/uploads/2023/01/Oil-Painting-Effect-In-Photoshop-Cs3-Plugin-Free-Download-FREE.pdf}{}$ 

https://www.sneslev-ringsted.dk/photoshop-2022-version-23-2-activation-pc-windows-hot-2023/

https://www.evoricambi.it/wp-content/uploads/2023/01/rozahana.pdf

http://indiebonusstage.com/wp-content/uploads/2023/01/wreche.pdf

https://www.psygo.it/photoshop-cc-free-registration-code-win-mac-lifetime-release-2022/

https://www.promosongroup.com/wp-content/uploads/2023/01/fauivan.pdf

https://rednails.store/download-free-adobe-photoshop-2020-with-licence-key-win-mac-2022/

http://www.jobverliebt.de/wp-content/uploads/marual.pdf

https://bodhirajabs.com/photoshop-cs6-latest-update-download-exclusive/

https://arabamericanbusinesscommunity.org/wp-content/uploads/2023/01/Download-free-Photoshop-

CC-2015-Version-18-Hack-With-Keygen-Windows-64-Bits-updAte-2022.pdf

 $\underline{https://mylegalbid.com/obtain-photoshop-cc-2015-model-18-with-key-activation-key-lifetime-patch-2023/$ 

https://sarahebott.org/app-licensing-adobe-photoshop-cs6-free-download-full-version-new/

 $\frac{https://chichiama.net/wp-content/uploads/2023/01/Download-free-Photoshop-2021-Version-2210-Hack-For-Windows-x3264-2022.pdf$ 

https://pianoetrade.com/wp-content/uploads/2023/01/Adobe-Photoshop-CC-2015-Version-16-Downloa

d-free-Patch-With-Serial-Key-LifeTime-Activatio.pdf

http://www.sansagenceimmo.fr/wp-content/uploads/2023/01/salifai.pdf

http://www.aolscarborough.com/how-to-download-older-version-photoshop-repack/

https://www.grivaacapital.com/wp-content/uploads/2023/01/Photoshop CC 2018 version 19.pdf

https://cambodiaonlinemarket.com/download-phn-mm-photoshop-cs6-full-crack-vn-zoom-link/

http://www.cpakamal.com/photoshop-2022-version-23-1-1-download-free-patch-with-serial-key-updat e-2023/

https://www.tltleague.com/wp-content/uploads/2023/01/honedarl.pdf

 $\underline{https://curtadoc.tv/wp\text{-}content/uploads/2023/01/Adobe\text{-}Photoshop\text{-}70\text{-}Software\text{-}Free\text{-}Download\text{-}For\text{-}W}}\\ \underline{indows\text{-}7\text{-}64\text{-}Bit\text{-}EXCLUSIVE.pdf}}$ 

https://aimagery.com/wp-content/uploads/2023/01/jerulee.pdf

https://projsolar.com/wp-content/uploads/2023/01/Download-Crack-Photoshop-Cs6-2020-FULL.pdf

https://pulpitsupplypreachers.com/wp-content/uploads/2023/01/Photoshop-Cs3-Download-Filehippo-Free.pdf

https://xamabu.net/wp-content/uploads/2023/01/dayakhri.pdf

https://hgpropertysourcing.com/halftone-shapes-for-photoshop-free-download- full /

https://pianoetrade.com/wp-content/uploads/2023/01/horseli.pdf

http://efekt-metal.pl/?p=1

https://accordwomen.com/wp-content/uploads/2023/01/ezadkri.pdf

 $http://dwainwolfe.org/?p=4565\\ https://schweigert.ninja/wp-content/uploads/2023/01/guaidr.pdf\\ http://restauranteloise.com/photoshop-2022-version-23-1-license-keygen-win-mac-3264bit-last-release-2022/$ 

If you want to save time setting up large projects or just lugging around files on your MacBook, then a more lightweight and intuitive alternative is obviously available to you. As mentioned, Elements now puts Photoshop right on your Mac's desktop, so it's the clear-cut choice if you're searching for an alternative version of an established tool. Speaking of Elements, even if you aren't a designer or just aren't that familiar with Adobe's tool set, it's worth mentioning that the software is available for free, as long as you're willing to stick with its limitations. The software's biggest limitation, as one of its features, is its modest file-size limit of 4GB. But for those who would rather look into a much more advanced editing suite like Photoshop, this limitation is more than enough. And, in the past, Macs have often lacked common design tools (like Photoshop), but thanks to the software's recent update, they've been brought to the forefront of Mac design. Leaving your Mac in sleep mode or powering it off entirely is actually more inefficient than leaving it awake. This means your Mac isn't using a ton of energy, but it's also incapable of using certain programs on your computer when it's in sleep mode. Such programs are designed to work in active mode, so it can only use them when it's in active mode. It's also worth noting that turning off your Mac isn't as easy as it is in other operating systems. With Windows, you can simply choose shut down from the start menu, which will "shut down" your Mac. To flip it back on, however, you need to first suspend it and then restart it. With macOS, you can simply hold down the power button to switch it into hibernation mode. When the computer wakes back up, you'll have to log back in with your Apple credentials to get back to where you were.